# DOWNLOAD  $\mathbf{V}_{\text{r}}$

[Download Comsol For Mac](https://imgfil.com/1th8qj)

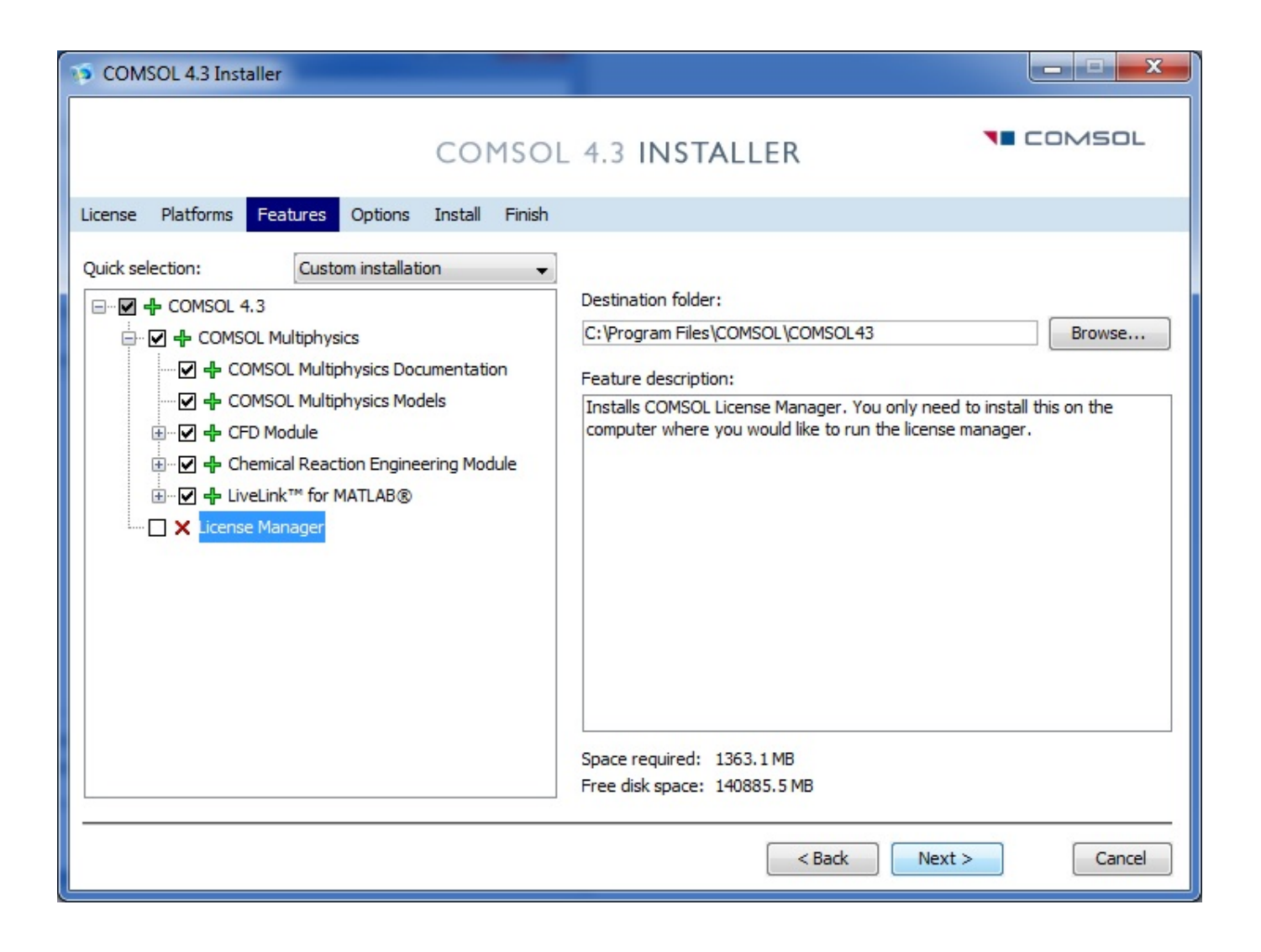

[Download Comsol For Mac](https://imgfil.com/1th8qj)

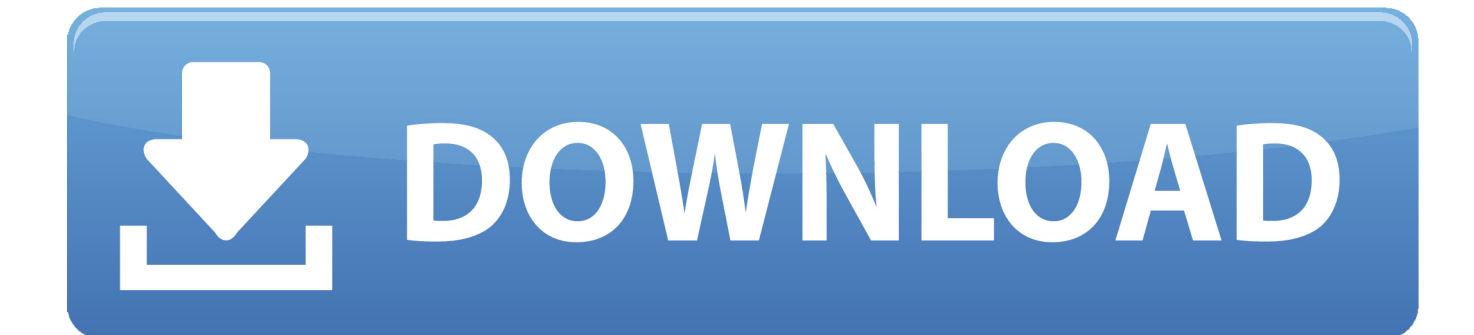

Trusted Mac download COMSOL Update 5 2 Virus-free and 100% clean download Get COMSOL Update alternative downloads.

- 1. comsol multiphysics
- 2. comsol download
- 3. comsol price

With more than 30 add-on products to choose from, you Comsol Multiphysics DownloadDownload Comsol 5.

## **comsol multiphysics**

comsol multiphysics, comsol tutorial, comsol download, comsol cfd, comsol vs ansys, comsol student, comsol price, console table, consolidate, console, comsol mac, comsol software **Excel 32 Bit Odbc Driver Download** 

engr ucr edu' for hostname • Continue to click 'Next' when prompted until the install is finished • To run comsol, make sure you are connected to engineering VPN server and then run the program like you normally would.. 3Comsol Multiphysics DownloadSample Results From Member Downloads. Mac Version of the COMSOL Installation On the CMC product website, there is a Mac version of the COMSOL package that you can.. Comsol Download Mac CrackComsol For Mac Crack DownloadComsol Multiphysics DownloadDownload Comsol 5.. After following the steps in this video, you will be ready to run COMSOL Multiphysics® on your Mac. [Where Can I Find The Mail Headers In Outlook 2016 \(for Mac](https://launchpad.net/~culhinsvabdi/%2Bpoll/where-can-i-find-the-mail-headers-in-outlook-2016-for-mac)

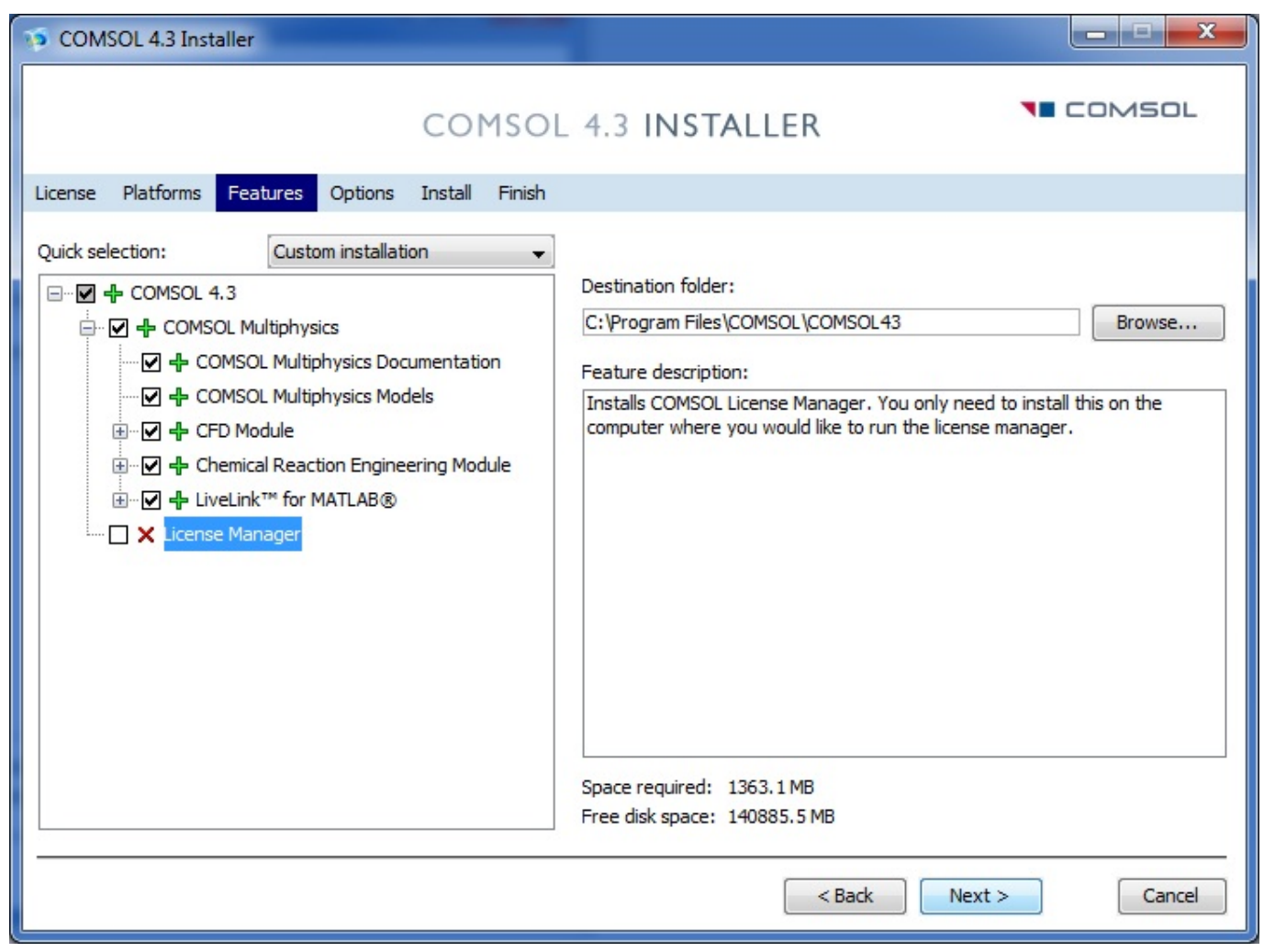

[Download Prolog For Mac](https://allobanfi.over-blog.com/2021/02/Download-Prolog-For-Mac.html)

## **comsol download**

#### [Gigabyte Ultra Durable Motherboard Driver](https://seesaawiki.jp/doinatestall/d/Gigabyte Ultra Durable Motherboard Driver fertiolli)

 COMSOL Multiphysics ® is a general-purpose software platform, based on advanced numerical methods, for modeling and simulating physics-based problems.. Mount the ISO file by Right-Clicking on it and choosing 'mount' (windows) or doubleclicking on it (mac).. 4Released December 5, 2012 Trusted Mac download COMSOL Update 5 2 Virus-free and 100% clean download. [The Entertainer Scott Joplin Pdf](http://onawdesjai.unblog.fr/2021/02/24/new-the-entertainer-scott-joplin-pdf/)

## **comsol price**

### [Formatting Usb Flash Drive For Car Stereo Mac Os X](https://quimitader.over-blog.com/2021/02/Formatting-Usb-Flash-Drive-For-Car-Stereo-Mac-Os-X.html)

iso package • Right Click on 'COMSOL Installer' & click on 'Open' • Choose 'New Install' • Accept the license • In same window, click on the drop-down menu for license type and select '@' • Enter '1718' for port number • Enter 'comsol.. The packages are cross-platform (Windows, Mac, Linux) Download the comsol installer Zip file above and extract the ISO file.. 10 x), a patch has been released to resolve this issue. NOTE: You can download the previous version () if needed Patch for Users Using Mac OS X Yosemite If you are having issues installing or running COMSOL Multiphysics, and you are running Mac OS X Yosemite (10.. Installation of COMSOL Multiphysics on a Mac OS X PC • Download: • Connect to engineering server • Mount the Comsol51.. Watch this demonstration on how to install COMSOL Multiphysics® software on a Mac with a

Computer-Locked license file or a trial passcode.. CMC will, from time to time, post updates to the COMSOL software installer If you want to install the update, check the CMC website and download the installer, then follow the default options to install the update.. Run the Comsol Installer 'setup exe' on Windows or 'Install for Mac OSX' on Mac. cea114251b [Самые Новые](https://www.ci.lancaster.ma.us/sites/g/files/vyhlif4586/f/uploads/marriage_intentions_rules.pdf) [Серии Про Лунтика Торрент](https://www.ci.lancaster.ma.us/sites/g/files/vyhlif4586/f/uploads/marriage_intentions_rules.pdf)

cea114251b

[Nuendo 4 Free Download](http://mitonuperb.rf.gd/Nuendo_4_Free_Download.pdf)